## **Example:**

$$
y_t = \alpha x_t + \beta z_t + u_t, \qquad u_t \sim (0, \sigma^2).
$$

Suppose that  $x_t$  is correlated with  $u_t$  but  $z_t$  is not correlated with  $u_t$ .

• 1st Step:

Estimate the following regression model:

$$
x_t = \gamma w_t + \delta z_t + \cdots + v_t,
$$

by OLS.  $\implies$  Obtain  $\hat{x}_t$  through OLS.

• 2nd Step:

Estimate the following regression model:

$$
y_t = \alpha \hat{x}_t + \beta z_t + u_t,
$$

by OLS.  $\implies \alpha_{iv}$  and  $\beta_{iv}$ 

Note as follows. Estimate the following regression model:

$$
z_t = \gamma_2 w_t + \delta_2 z_t + \cdots + v_{2t},
$$

by OLS.

 $\Rightarrow \hat{\gamma}_2 = 0$ ,  $\hat{\delta}_2 = 1$ , and the other coefficient estimates are zeros. i.e.,  $\hat{z}_t = z_t$ .

Eviews Command:

tsls  $y \times z \times w \times ...$ 

# **13 Large Sample Tests**

## **13.1 Wald, LM and LR Tests**

 $\theta$  :  $K \times 1$ 

 $h(\theta)$ :  $G \times 1$  vector function,  $G \leq K$ 

 $\theta$  :  $K \times 1$ 

The null hypothesis  $H_0: h(\theta) = 0 \implies G$  restrictions

 $\tilde{\theta}$  :  $k \times 1$ , restricted maximum likelihood estimate

 $\hat{\theta}$  :  $k \times 1$ , unrestricted maximum likelihood estimate

 $I(\theta)$ :  $k \times k$ , information matrix, i.e.,

$$
I(\theta) = -\mathrm{E}\Big(\frac{\partial^2 \log L(\theta)}{\partial \theta \partial \theta'}\Big).
$$

$$
\log L(\theta) : \log\text{-likelihood function}
$$
\n
$$
R_{\theta} = \frac{\partial h(\theta)}{\partial \theta'} : G \times k
$$
\n
$$
F_{\theta} = \frac{\partial \log L(\theta)}{\partial \theta} : k \times 1
$$

1. **Wald Test** (ワルド検定):  $W = h(\hat{\theta})' (R_{\hat{\theta}}(I(\hat{\theta}))^{-1} R'_{\hat{\theta}})$  $\int^{-1} h(\hat{\theta})$ 

(a) 
$$
h(\theta) \approx h(\hat{\theta}) + \frac{\partial h(\hat{\theta})}{\partial \theta'}(\theta - \hat{\theta}) \iff h(\theta)
$$
 is linearized around  $\theta = \hat{\theta}$ .

Under the null hypothesis  $h(\theta) = 0$ ,

$$
h(\hat{\theta}) \approx \frac{\partial h(\hat{\theta})}{\partial \theta}(\hat{\theta} - \theta) = R_{\hat{\theta}}(\hat{\theta} - \theta)
$$

(b)  $\hat{\theta}$  is MLE.

From the properties of MLE,

$$
\sqrt{n}(\hat{\theta} - \theta) \longrightarrow N\Big(0, \lim_{n \to \infty} \Big(\frac{I(\theta)}{n}\Big)^{-1}\Big),
$$

That is, approximately, we have the following result:

$$
(\hat{\theta} - \theta) \sim N\Big(0, (I(\theta))^{-1}\Big).
$$

(c) The distribution of  $h(\hat{\theta})$  is approximately given by:

$$
h(\hat{\theta}) \sim N\Big(0, R_{\hat{\theta}}(I(\theta))^{-1}R'_{\hat{\theta}}\Big)
$$

(d) Therefore, the  $\chi^2(G)$  distribution is derived as follows:

$$
h(\hat{\theta})\Big(R_{\hat{\theta}}(I(\theta))^{-1}R'_{\hat{\theta}}\Big)^{-1}h(\hat{\theta})' \longrightarrow \chi^2(G).
$$

Furthermore, from the fact that  $I(\hat{\theta}) \longrightarrow I(\theta)$  as  $n \longrightarrow \infty$  (i.e., convergence in probability, 確率収束), we can replace  $\theta$  by  $\hat{\theta}$  as follows:

$$
h(\hat{\theta})\Big(R_{\hat{\theta}}(I(\hat{\theta}))^{-1}R'_{\hat{\theta}}\Big)^{-1}h(\hat{\theta})' \longrightarrow \chi^2(G).
$$

2. Lagrange Multiplier Test (ラグランジェ乗数検定):  *LM = F'<sub>ễ</sub>(I*( $\tilde{\theta}$ ))<sup>-1</sup>*F*<sub>ễ</sub>

(a) MLE with the constraint  $h(\theta) = 0$ :

$$
\max_{\theta} \log L(\theta), \quad \text{subject to} \quad h(\theta) = 0
$$

The Lagrangian function:

$$
L = \log L(\theta) + \lambda h(\theta)
$$

(b) For maximization, we have the following two equations:

$$
\frac{\partial L}{\partial \theta} = \frac{\partial \log L(\theta)}{\partial \theta} + \lambda \frac{\partial h(\theta)}{\partial \theta} = 0
$$

$$
\frac{\partial L}{\partial \lambda} = h(\theta) = 0
$$

(c) Mean and variance of  $\frac{\partial \log L(\theta)}{\partial \theta}$  $rac{\mathbf{g} \mathbf{E}(\mathbf{v})}{\partial \theta}$  are given by:

$$
E\left(\frac{\partial \log L(\theta)}{\partial \theta}\right) = 0, \qquad V\left(\frac{\partial \log L(\theta)}{\partial \theta}\right) = -E\left(\frac{\partial^2 \log L(\theta)}{\partial \theta \partial \theta'}\right) = I(\theta).
$$

(d) Therefore, using the central limit theorem,

$$
\frac{1}{\sqrt{n}} \frac{\partial \log L(\theta)}{\partial \theta} = \frac{1}{\sqrt{n}} \sum_{i=1}^{n} \frac{\partial \log f(X_i; \theta)}{\partial \theta} \longrightarrow N(0, \lim_{n \to \infty} (\frac{1}{n} I(\theta)))
$$

(e) Therefore,

$$
\frac{\partial \log L(\theta)}{\partial \theta} (I(\theta))^{-1} \frac{\partial \log L(\theta)}{\partial \theta'} \longrightarrow \chi^2(G)
$$

Because MLE is consistent, i.e.,  $\tilde{\theta} \longrightarrow \theta$ , we have the result:

$$
F'_{\tilde{\theta}}(I(\tilde{\theta}))^{-1}F_{\tilde{\theta}} \longrightarrow \chi^2(G).
$$

3. **Likelihood Ratio Test** (尤度比検定):  $LR = -2 \log \lambda \longrightarrow \chi^2(G)$  $L \times \mathbb{Z}$ 

$$
\lambda = \frac{L(\theta)}{L(\hat{\theta})}
$$

(a) By Taylor series expansion evaluated at  $\theta = \hat{\theta}$ , log  $L(\theta)$  is given by:

$$
\log L(\theta) = \log L(\hat{\theta}) + \frac{\partial \log L(\hat{\theta})}{\partial \theta} (\theta - \hat{\theta})
$$

$$
+ \frac{1}{2} (\theta - \hat{\theta})' \frac{\partial^2 \log L(\hat{\theta})}{\partial \theta \partial \theta'} (\theta - \hat{\theta}) + \cdots
$$

$$
= \log L(\hat{\theta}) + \frac{1}{2} (\theta - \hat{\theta})' \frac{\partial^2 \log L(\hat{\theta})}{\partial \theta \partial \theta'} (\theta - \hat{\theta}) + \cdots
$$

Note that 
$$
\frac{\partial \log L(\hat{\theta})}{\partial \theta} = 0
$$
 because  $\hat{\theta}$  is MLE.  
\n
$$
-2(\log L(\theta) - \log L(\hat{\theta})) \approx -(\theta - \hat{\theta})' \left( \frac{\partial^2 \log L(\hat{\theta})}{\partial \theta \partial \theta'} \right) (\theta - \hat{\theta})
$$
\n
$$
= \sqrt{n}(\hat{\theta} - \theta)' \left( -\frac{1}{n} \frac{\partial^2 \log L(\hat{\theta})}{\partial \theta \partial \theta'} \right) \sqrt{n}(\hat{\theta} - \theta)
$$
\n
$$
\longrightarrow \chi^2(G)
$$

## Note:

(1) 
$$
\hat{\theta} \longrightarrow \theta
$$
,  
\n(2)  $-\frac{1}{n} \frac{\partial^2 \log L(\hat{\theta})}{\partial \theta \partial \theta'}$   $\longrightarrow -\lim_{n \to \infty} \left(\frac{1}{n} \mathbb{E}\left(\frac{\partial^2 \log L(\hat{\theta})}{\partial \theta \partial \theta'}\right)\right) = \lim_{n \to \infty} \left(\frac{1}{n} I(\theta)\right)$ ,  
\n(3)  $\sqrt{n}(\hat{\theta} - \theta) \longrightarrow N\left(0, \lim_{n \to \infty} \left(\frac{1}{n} I(\theta)\right)\right)$ .

(b) Under  $H_0$ :  $h(\theta) = 0$ ,

$$
-2(\log L(\tilde{\theta}) - \log L(\hat{\theta})) \longrightarrow \chi^2(G).
$$

Remember that  $h(\tilde{\theta}) = 0$  is always satisfied.

For proof, see Theil (1971, p.396).

- 4. All of *W*, *LM* and *LR* are asymptotically distributed as  $\chi^2(G)$  random variables under the null hypothesis  $H_0$ :  $h(\theta) = 0$ .
- 5. Under some comditions, we have  $W \geq LR \geq LM$ . See Engle (1981) "Wald, Likelihood and Lagrange Multiplier Tests in Econometrics," Chap. 13 in *Handbook of Econometrics*, Vol.2, Grilliches and Intriligator eds, North-Holland.

## **13.2 Example: W, LM and LR Tests**

Date file  $\implies$  cons99.txt (same data as before)

Each column denotes year, nominal household expenditures (家計消費,10 billion yen), household disposable income (家計可処分所得,10 billion yen) and household expenditure deflator (家計消費デフレータ, 1990=100) from the left.

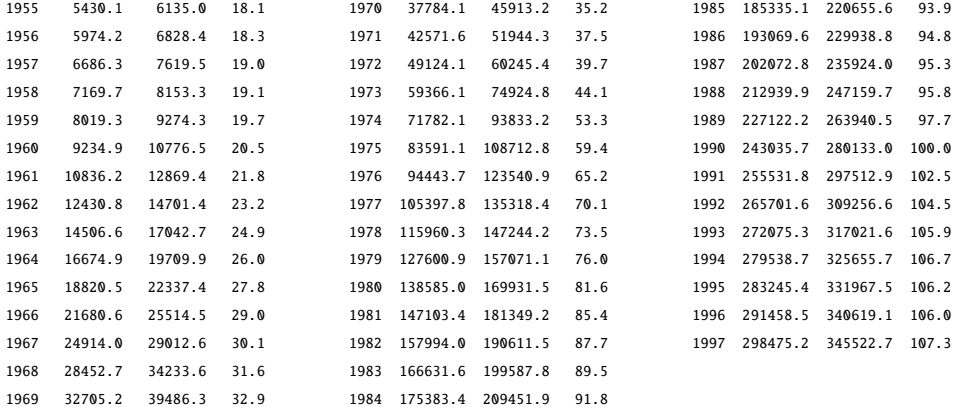

#### PROGRAM

```
LINE ***********************************************
       1 freq a;
       2 smpl 1955 1997;
       | 3 read(file='cons99.txt') year cons yd price;
       | 4 rcons=cons/(price/100);
       5 ryd=yd/(price/100);
       6 lyd=log(ryd);
       | 7 olsq rcons c ryd;
       8 olsq @res @res(-1);
       | 9 ar1 rcons c ryd;
      10 olsq rcons c lyd;
      | 11 param a1 0 a2 0 a3 1;
      12 frml eq rcons=a1+a2*((ryd**a3)-1.)/a3;
      | 13 lsq(tol=0.00001,maxit=100) eq;
      | 14 a3=1.15;
      | 15 rryd=((ryd**a3)-1.)/a3;
      | 16 ar1 rcons c rryd;
      | 17 end;
*****************************************************
```
#### Equation 1 ============ Method of estimation = Ordinary Least Squares

Dependent variable: RCONS Current sample: 1955 to 1997 Number of observations: 43

Mean of dep. var. = 146270. LM het. test = .207443 [.649] Std. dev. of dep. var. = 79317.2 Durbin-Watson = .115101 [.000,.000] Sum of squared residuals =  $.129697E+10$ Variance of residuals = .316335E+08 Ramsey's RESET2 = 53.6424 [.000]<br>1. error of regression = 5624.36 F (zero slopes) = 8311.90 [.000] Std. error of regression =  $5624.36$ R-squared = .995092 Schwarz B.I.C. = 435.051 Adjusted R-squared = .994972 Log likelihood = -431.289

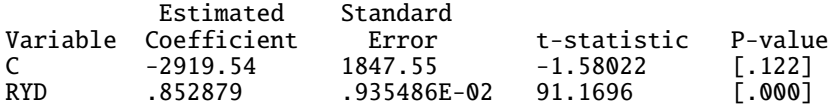

#### Equation 2 ============

Method of estimation = Ordinary Least Squares

Dependent variable: @RES Current sample: 1956 to 1997 Number of observations: 42

```
Mean of dep. var. = -95.5174Std. dev. of dep. var. = 5588.52
Sum of squared residuals = .146231E+09Variance of residuals = .356662E+07Std. error of regression = 1888.55
               R-squared = .885884
     Adjusted R-squared = .885884LM het. test = .760256 [.383]
          Durbin-Watson = 1.40409 [.023,.023]
              Durbin's h = 1.97732 [0.048]Durbin's h alt. = 1.91077 [.056]
        Jarque-Bera test = 6.49360 [.039]
```
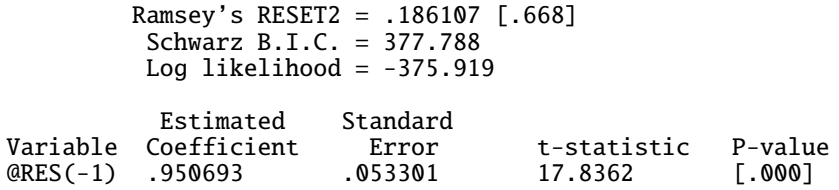

## Equation 3 ============ FIRST-ORDER SERIAL CORRELATION OF THE ERROR Objective function: Exact ML (keep first obs.) Dependent variable: RCONS Current sample: 1955 to 1997 Number of observations: 43 Mean of dep. var. =  $146270$ .<br>
dev. of dep. var. =  $79317.2$  Adjusted R-squared = .999454 Std. dev. of dep. var. = 79317.2 Adjusted R-squared = .999454<br>m of squared residuals = .145826E+09 Durbin-Watson = 1.38714 Sum of squared residuals = .145826E+09 Durbin-Watson = 1.38714 Variance of residuals =  $.364564E+07$ Std. error of regression = 1909.36 Log likelihood = -385.419

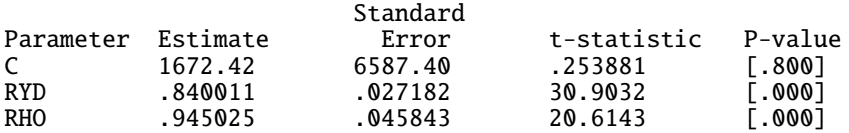

#### Equation 4 ============

Method of estimation = Ordinary Least Squares

Dependent variable: RCONS Current sample: 1955 to 1997 Number of observations: 43

Mean of dep. var. =  $146270$ . LM het. test =  $2.21031$  [.137] Std. dev. of dep. var. = 79317.2 Durbin-Watson = .029725 [.000,.000] Sum of squared residuals =  $.256040E+11$ Variance of residuals =  $.624487E+09$  Ramsey's RESET2 = 344.855 [.000] Std. error of regression =  $24989.7$  F (zero slopes) =  $382.117$  [.000]  $R$ -squared = .903100 Schwarz B.I.C. = 499.179 Adjusted R-squared = .900737 Log likelihood = -495.418

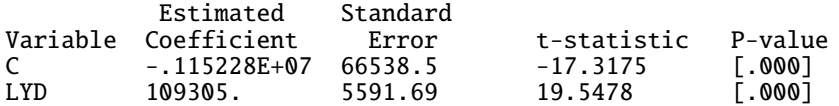

#### NONLINEAR LEAST SQUARES =======================

CONVERGENCE ACHIEVED AFTER 84 ITERATIONS

```
Number of observations = 43 Log likelihood = -414.362Schwarz B.T.C. = 420.004
```
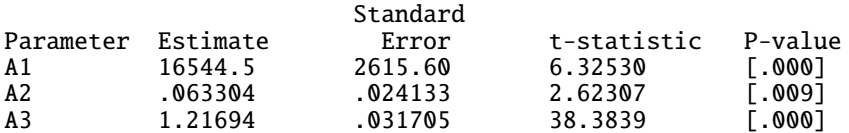

Standard Errors computed from quadratic form of analytic first derivatives (Gauss)

Equation: EQ Dependent variable: RCONS

```
Mean of dep. var. = 146270.
```
Std. dev. of dep. var. = 79317.2 Sum of squared residuals =  $.590213E+09$ Variance of residuals  $= 147553E+08$ Std. error of regression = 3841.27  $R$ -squared = .997766 Adjusted R-squared =  $.997655$ LM het. test = .174943 [.676] Durbin-Watson = .253234 [.000,.000]

### Equation 5 ============ FIRST-ORDER SERIAL CORRELATION OF THE ERROR Objective function: Exact ML (keep first obs.) Dependent variable: RCONS Current sample: 1955 to 1997 Number of observations: 43 Mean of dep. var. =  $146270$ .<br>
R-squared = .999470<br>
dev. of dep. var. = 79317.2<br>
Adjusted R-squared = .999443 Std. dev. of dep. var. = 79317.2 Adjusted R-squared = .999443<br>m of squared residuals = .140391E+09 Durbin-Watson = 1.43657 Sum of squared residuals = .140391E+09 Durbin-Watson = 1.43657 Variance of residuals =  $.350977E + 07$ Std. error of regression = 1873.44 Log likelihood = -383.807

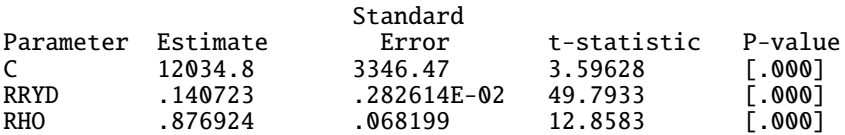

1. Equation 1 vs. Equation 3 (Test of Serial Correlation)

Equation 1 is:

 $\text{RCONS}_t = \beta_1 + \beta_2 \text{RYD}_t + u_t, \qquad \epsilon_t \sim \text{iid } N(0, \sigma_{\epsilon}^2)$ Equation 3 is:  $\text{RCONS}_t = \beta_1 + \beta_2 \text{RYD}_t + u_t, \qquad u_t = \rho u_{t-1} + \epsilon_t, \qquad \epsilon_t \sim \text{ iid } N(0, \sigma_{\epsilon}^2)$ 

The null hypothesis is  $H_0$ :  $\rho = 0$ 

Restricted MLE  $\implies$  Equation 1

Unrestricted MLE  $\implies$  Equation 3

The log-likelihood function of Equation 3 is:

$$
\log L(\beta, \sigma_{\epsilon}^2, \rho) = -\frac{n}{2} \log(2\pi) - \frac{n}{2} \log(\sigma_{\epsilon}^2) + \frac{1}{2} \log(1 - \rho^2) - \frac{1}{2\sigma_{\epsilon}^2} \sum_{t=1}^n (\text{RCONS}_t^* - \beta_1 \text{CONS}_t^* - \beta_2 \text{RYD}_t^*)^2,
$$

where

$$
\text{RCONS}_{t}^{*} = \begin{cases} \sqrt{1 - \rho^{2}} \text{RCONS}_{t}, & \text{for } t = 1, \\ \text{RCONS}_{t} - \rho \text{RCONS}_{t-1}, & \text{for } t = 2, 3, \cdots, n, \end{cases}
$$

$$
CONF_t^* = \begin{cases} \sqrt{1 - \rho^2}, & \text{for } t = 1, \\ 1 - \rho, & \text{for } t = 2, 3, \dots, n, \end{cases}
$$
  
\n
$$
RYD_t^* = \begin{cases} \sqrt{1 - \rho^2}RYD_t, & \text{for } t = 1, \\ RYD_t - \rho RYD_{t-1}, & \text{for } t = 2, 3, \dots, n. \end{cases}
$$

• MLE with the restriction  $\rho = 0$  (Equation 1) solves:

$$
\max_{\beta,\sigma_{\epsilon}^2} \log L(\beta,\sigma_{\epsilon}^2,0)
$$

Restricted MLE  $\Longrightarrow \tilde{\beta}, \tilde{\sigma}_{\epsilon}^2$ 

Log of likelihood function = -431.289

$$
277\,
$$

• MLE without the restriction  $\rho = 0$  (Equation 3) solves:

$$
\max_{\beta,\sigma_{\epsilon}^2,\rho} \log L(\beta,\sigma_{\epsilon}^2,\rho)
$$

Unrestricted MLE  $\Longrightarrow \hat{\beta}, \hat{\sigma}_{\epsilon}^2, \hat{\rho}$ 

## Log of likelihood function  $= -385.419$

The likelihood ratio test statistic is:

$$
-2\log(\lambda) = -2\log\Bigl(\frac{L(\tilde{\beta}, \tilde{\sigma}_{\epsilon}^2, 0)}{L(\hat{\beta}, \tilde{\sigma}_{\epsilon}^2, \hat{\rho})}\Bigr) = -2\Bigl(\log L(\tilde{\beta}, \tilde{\sigma}_{\epsilon}^2, 0) - \log L(\hat{\beta}, \hat{\sigma}_{\epsilon}^2, \hat{\rho})\Bigr)
$$

$$
= -2\Bigl(-431.289 - (-385.419)\Bigr) = 91.74.
$$

The asymptotic distribution is given by:

$$
-2\log(\lambda) \sim \chi^2(G),
$$

where *G* is the number of the restrictions, i.e.,  $G = 1$  in this case.

The 1% upper probability point of  $\chi^2(1)$  is 6.635.

### $91.74 > 6.635$

Therefore,  $H_0$ :  $\rho = 0$  is rejected.

There is serial correlation in the error term.